# **Protocol Negotiation**

I don't have an accent. —Oh yes you do.

CIFS is a very rich and varied protocol suite, a fact that is evident in the number of SMB dialects that exist. Five are listed in the X/Open SMB protocol specification, and the SNIA doc — published ten years later — lists eleven. That's a bigbunch, and they probably missed a few. Each new dialect may add new SMBs, deprecate old ones, or extend existing ones. As if that were not enough, implementations introduce subtle variations within dialects.

All that in mind, our goal in this section will be to provide an overview of the available dialects, cover the workings of the NEGOTIATE PROTOCOL SMB exchange, and take a preliminary peek at some of the concepts that we have yet to consider (things like virtual circuits and authentication). For the most part, the examples and discussion will be based on the "NT LM 0.12" dialect. The majority of the servers currently available support some variation of NT LM 0.12, and at least one client implementation (jCIFS) has managed to get by without supporting any others. Server writers should be warned, however, that there really are a lot of clients still around that use older calls. Even new clients will use older calls, simply because of the difficulty of acquiring reliable documentation on the newer stuff.

## **13.1 A Smattering of SMB Dialects**

In keeping with tradition, the list of dialects is presented as a table with the dialect name in the left-hand column and a short description in the right, ordered from oldest to newest. Most of the references to these dialects seem to do it this way. Our list is not quite as complete as you might find elsewhere. The aim here is to highlight some of the better-known examples in order to provide a bit of context for the examination of the SMB\_COM\_NEGOTIATE message.

Where relevant, important differences between dialects will be noted. It would be very difficult, however, to try to document all of the features of each dialect and all of the changes between them. If you really, really need to know more (which is likely, if you are working on server code) see the SNIA doc, the X/Open doc, the expired IETF drafts, and the other old Microsoft documentation that is still freely available from their FTP server.<sup>1</sup>

*SMB dialects*

| <b>Dialect Identifier</b>        | <b>Notes</b>                                                                                                    |
|----------------------------------|----------------------------------------------------------------------------------------------------|
| PC NETWORK<br>PROGRAM 1.0        | Also known as the Core Protocol. This is the original stuff, as<br>documented in COREP. TXT. According to ancient lore, this<br>dialect is sometimes also identified by the string "PCLAN1.0".                                                                                                    |
| <b>MICROSOFT</b>                 | This is the <b>Core Plus Protocol</b> . It extends a few Core Protocol<br><b>NETWORKS 1.03</b> SMB commands, and adds a few new ones.                                                                                                    |
| <b>MICROSOFT</b><br>NETWORKS 3.0 | Known as the Extended 1.0 Protocol or LAN Manager 1.0. This<br>dialect was created when IBM and Microsoft were working<br>together on OS/2. This particular variant was designed for DOS<br>clients, which understood a narrower set of error codes than OS/2.                                                                                                   |
| LANMAN1.0                        | Identical to the MICROSOFT NETWORKS 3.0 dialect except<br>that it was intended for use with OS/2 clients, so a larger set of<br>error codes was available. OS/2 and DOS both expect that the<br>STATUS field will be in the DOS-style ErrorClass /<br>ErrorCode format. Again, this dialect is also known as LAN<br>Manager 1.0 or as the Extended 1.0 Protocol. |

<sup>1. ...</sup>or was, last time I checked. Once again, that URL is: ftp://ftp.microsoft.com/ developr/drg/CIFS/. See the References section for links to specific documents.

#### *SMB dialects*

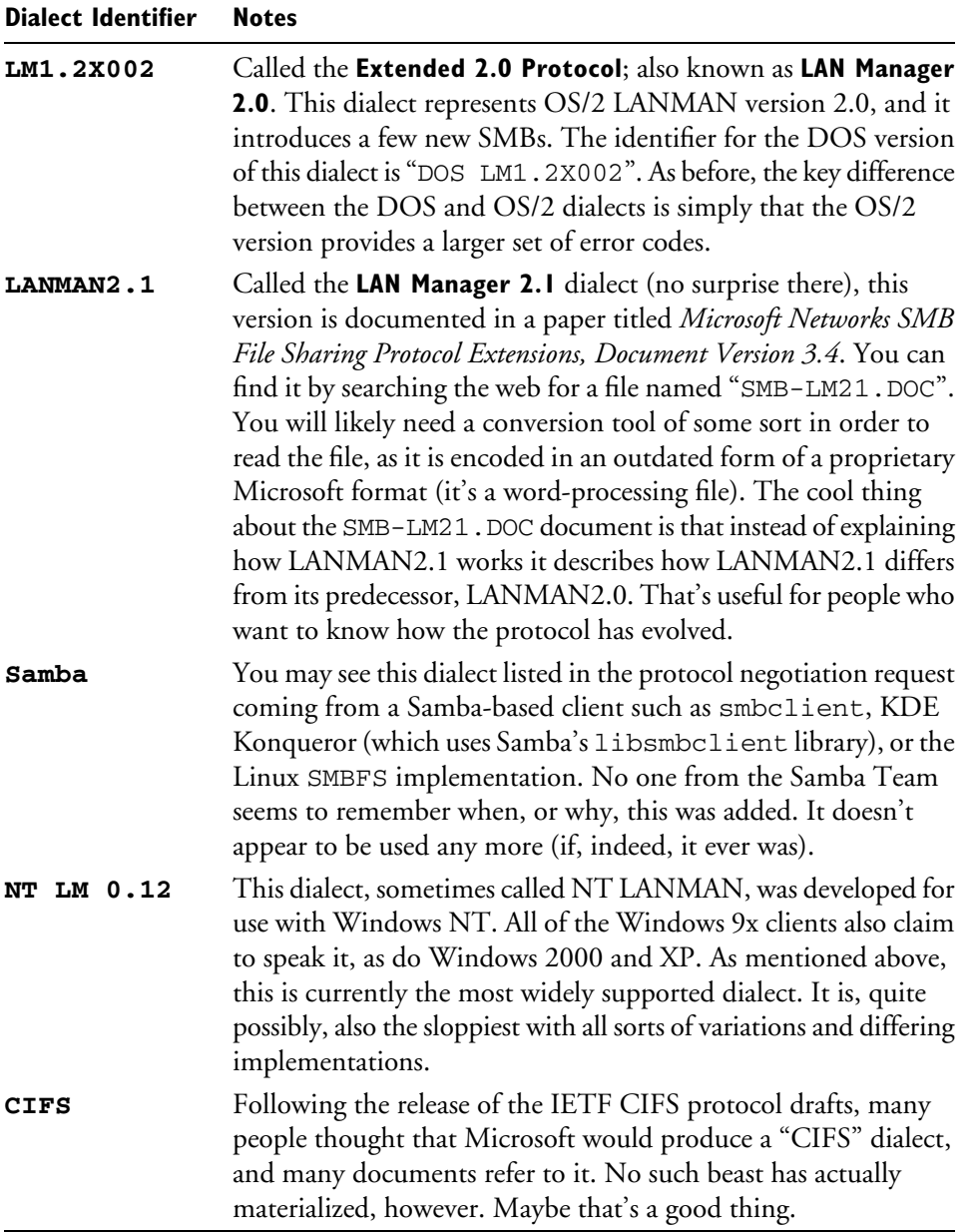

224 PART II SMB: THE SERVER MESSAGE BLOCK PROTOCOL

Section 3.16 of the SNIA *CIFS Technical Reference, V1.0* provides a list of of SMB message types categorized by the dialect in which they were introduced. There is also a slightly more complete list of dialects in Section 5.4 of the SNIA doc.

#### **Greetings: The** NEGOTIATE PROTOCOL REQUEST **13.2**

We have already provided a detailed breakdown of a NEGOTIATE PROTOCOL REQUEST SMB (back in Section 11.3 on page 186), so we don't need to go to the trouble of fully dissecting it again. The interesting part of the request is the data section (the parameter section is empty). If we were to write a client that supported all of the dialects in our chart, the NEGOTIATE\_PROTOCOL\_REQUEST.SMB\_DATA field would break out something like this:

```
SMB_DATA
  {
  ByteCount = 131
  Bytes
    {
    Dialect[0] = "\x02PC NETWORK PROGRAM 1.0"
     Dialect[1] = "\x02MICROSOFT NETWORKS 1.03"
    Dialect[2] = "\x02MICROSOFT NETWORKS 3.0"
   Dialect[3] = "\x02LANMAN1.0"Dialect[4] = "\x02LM1.2X002"Dialect[5] = "\x02LANMAN2.1"Dialect[6] = "x02Samba"
    Dialect[7] = "\x02NT LM 0.12"Dialect[8] = "\x02CIFS" }
   }
```
Each dialect string is preceded by a byte containing the value 0x02. This, perhaps, was originally intended to make it easier to parse the buffer. In addition to the 0x02 prefix the dialect strings are nul-terminated, so if you go to the trouble of counting up the bytes to see if the ByteCount value is correct in this example don't forget to add 1 to each string length.

Listing 13.1 provides code for creating a NEGOTIATE PROTOCOL REQUEST message. It also takes care of writing an NBT Session Message header for us — something we must not forget to do.

**Listing 13.1:** Negotiate Protocol Request

```
/* Define the SMB message command code.
  */
#define SMB_COM_NEGOTIATE 0x72
int nbt_SessionHeader( uchar *bufr, ulong size )
   /* ---------------------------------------------------- **
    * This function writes the NBT Session Service header.
   * Note that we use NBT byte order, not SMB.
   * ---------------------------------------------------- **
   */
   {
 if( size > 0x0001FFFF ) /* That's the NBT maximum. */
   return(-1):
 buffer[0] = 0;bufr[1] = (size \gg 16) \& 0xFF;buffer[2] = (size \gg 8) & OxFF;buffer[3] = size & OxFF; return( (int)size );
   } /* nbt_SessionHeader */
int smb_NegProtRequest( uchar *bufr,
                         int bsize,
                         int namec,
                         uchar **namev )
   /* ---------------------------------------------------- **
    * Build a Negotiate Protocol Request message.
    * ---------------------------------------------------- **
   */
   {
  uchar *smb_bufr;
  int i;
  int length;
  int offset;
  ushort bytecount;
  uchar flags;
  ushort flags2;
   /* Set aside four bytes for the session header. */
 bsize = bsize - 4;smb_burtr = bufr + 4;
```

```
/* Make sure we have enough room for the header,
  * the WORDCOUNT field, and the BYTECOUNT field.
 * That's the absolute minimum (with no dialects).
 */
 if( bsize < (SMB_HDR_SIZE + 3) )
 return(-1);
 /* Initialize the SMB header.
 * This zero-fills all header fields except for
 * the Protocol field ("\ffSMB").
  * We have already tested the buffer size so
  * we can void the return value.
  */
 (void)smb_hdrInit( smb_bufr, bsize );
 /* Hard-coded flags values...
  */
 flags = SMB_FLAGS_CANONICAL_PATHNAMES;
 flags |= SMB_FLAGS_CASELESS_PATHNAMES;
 flags2 = SMB_FLAGS2_KNOWS_LONG_NAMES;
 /* Fill in the header.
 */
 smb_hdrSetCmd( smb_bufr, SMB_COM_NEGOTIATE );
smb_hdrSetFlags( smb_bufr, flags);
smb_hdrSetFlags2( smb_bufr, flags2);
 /* Fill in the (empty) parameter block.
 */
smb bufr[SMB HDR SIZE] = 0;
 /* Copy the dialect names into the message.
 * Set offset to indicate the start of the
 * BYTES field, skipping BYTECOUNT. We will
  * fill in BYTECOUNT later.
  */
offset = SMB_HDR_SIZE + 3;for( bytecount = i = 0; i < namec; i++ )
  {
 length = strlen(namev[i]) + 1; \frac{1}{1} /* includes nul */
 if( bsize < (offset + 1 + length) ) /* includes 0x02 */ return( -1 );
 smb_bufr[offset++] = 'x02'; (void)memcpy( &smb_bufr[offset], namev[i], length );
   offset += length;
  bytecount += length + 1;
  }
```

```
 /* The offset is now the total size of the SMB message.
  */
 if( nbt_SessionHeader( bufr, (ulong)offset ) < offset )
  return(-1);
 /* The BYTECOUNT field starts one byte beyond the end
  * of the header (one byte for the WORDCOUNT field).
  */
smb SetShort( smb bufr, (SMB HDR SIZE + 1), bytecount );
 /* Return the total size of the packet.
  */
 return( offset + 4 );
 } /* smb_NegProtRequest */
```
## **Gesundheit: The** NEGOTIATE PROTOCOL **13.3** RESPONSE

The NEGOTIATE PROTOCOL RESPONSE SMB is more complex than the request. In addition to the dialect selection, it also contains a variety of other parameters that let the client know the capabilities, limitations, and expectations of the server. Most of these values are stuffed into the SMB\_PARAMETERS block, but there are a few fields defined in the SMB\_DATA block as well.

## **13.3.1** *NegProt Response Parameters*

The NEGOTIATE\_PROTOCOL\_RESPONSE.SMB\_PARAMETERS.Words block for the NT LM 0.12 dialect is 17 words (34 bytes) in size, and is structured as shown below. Earlier dialects use a different structure and, of course, the server should always match the reply to the dialect it selects.

```
typedef struct
   {
  uchar WordCount; \frac{1}{2} /* Always 17 for this struct */
   struct
    {
    ushort DialectIndex; /* Selected dialect index */
    uchar SecurityMode; \frac{1}{2} /* Server security flags */
   ushort MaxMpxCount; \frac{1}{2} /* Maximum Multiplex Count */
   ushort MaxNumberVCs; \frac{1}{10} /* Maximum Virtual Circuits */
    ulong MaxBufferSize; /* Maximum SMB message size */
    ulong MaxRawSize; \frac{1}{2} /* Obsolete */
   ulong SessionKey; /* Unique session ID */<br>ulong Capabilities; /* Server capabilities flags */<br>ulong SystemTimeLow; /* Server time; low bytes */<br>ulong SystemTimeWish (* )
                                 \prime* Server capabilities flags */
                                /* Server time; low bytes */
    ulong SystemTimeHigh; /* Server time; high bytes */
     short ServerTimeZone; /* Minutes from UTC; signed */
    uchar EncryptionKeyLength; /* 0 or 8 */
     } Words;
   } smb_NegProt_Rsp_Params;
```
That requires a lot of discussion. Let's tear it up and take a close look at the tiny pieces.

#### **DialectIndex**

Things start off fairly simply. The DialectIndex field contains the index of the dialect string that the server has selected, which will be the highest-level dialect that the server understands. The dialect strings are numbered starting with zero, so to choose "NT LM 0.12" from the list in the example request the server would return 7 in the DialectIndex field.

#### **SecurityMode**

SecurityMode is a bitfield that provides some information about the authentication sub-protocol that the server is expecting. Four flag bits are defined; they are described below. Challenge/Response and **M**essage **A**uthentication **C**ode (MAC) message signing will be explained later (this is becoming our mantra), when we cover authentication. It will take a little while to get there, but keep your eyes open for additional clues along the way.

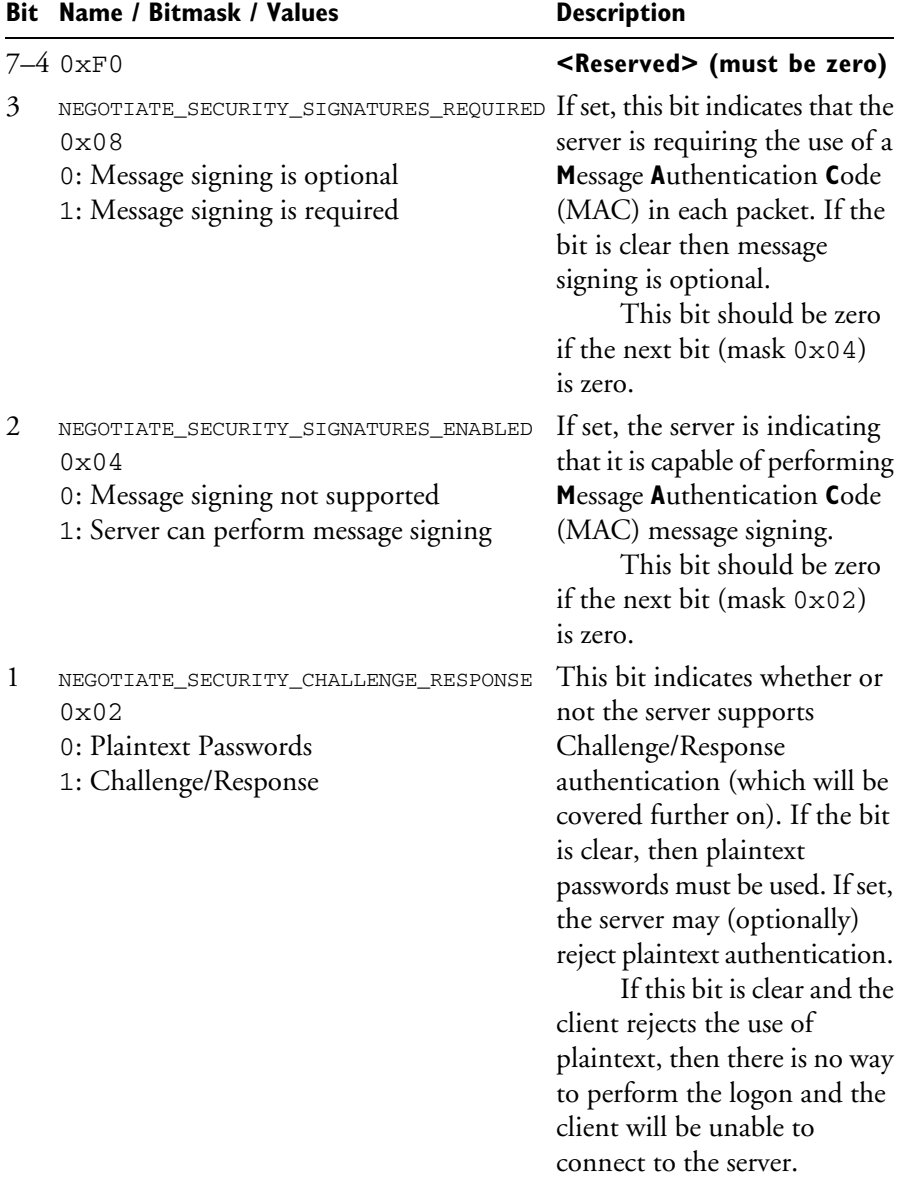

#### **SecurityMode**

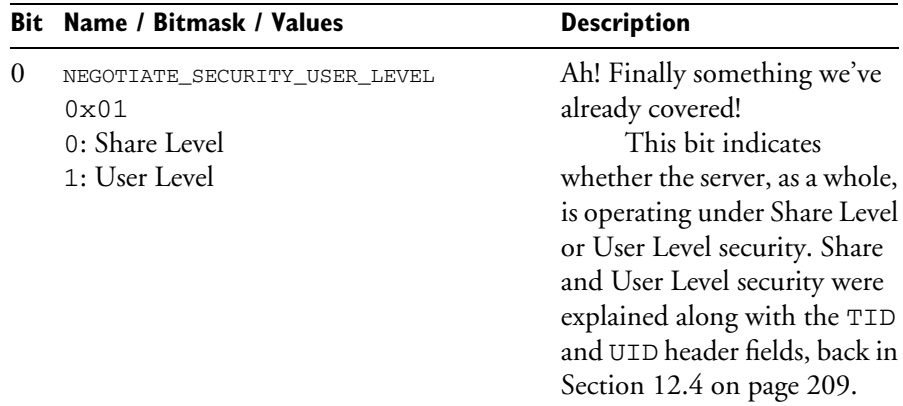

#### **SecurityMode**

#### **MaxMpxCount**

Remember the PID and MID fields in the header? They could be used to multiplex several sessions over a single TCP/IP connection. The thing is, the server might not be able to handle more than a fixed number of total outstanding requests.

The MaxMpxCount field lets the server tell the client how many requests, in total, it can handle concurrently. It is the client's responsibility to ensure that there are no more than MaxMpxCount outstanding requests in the pipe at any time. That may mean that client processes will block, waiting for their turn to send an SMB.

#### **MaxNumberVCs**

The MaxNumberVCs field specifies the maximum number of **V**irtual **C**ircuits (VCs) that the server is able to accommodate. VCs are yet another mechanism by which multiple SMB sessions could, in theory, be multiplexed over a single transport-layer session. Note the use of the phrase "in theory." The dichotomy between theory and practice is a recurring theme in the study of CIFS.

#### **MaxBufferSize**

MaxBufferSize is the size (in bytes) of the largest message that the server can receive.

Keep in mind that the transport layer will fragment and defragment packets as necessary. It is, therefore, possible to send very large SMBs and let the lower layers worry about ensuring safe, fast, reliable delivery.

How big can an SMB message be?

In the NT LM 0.12 dialect, the MaxBufferSize field is an unsigned longword. As described much earlier on, however, the Length field in the NBT SESSION MESSAGE is 17 bits wide and the naked transport header has a 24-bit Length field. So the session headers place slightly more reasonable limits on the maximum size of a single SMB message.

#### **MaxRawSize**

This is the maximum size of a raw data buffer.

The X/Open doc describes the READ RAW and WRITE RAW SMBs, which were introduced with the Extended 1.0 version of SMB (the MICROSOFT NETWORKS 3.0 and LANMAN1.0 dialects). These were a speed hack. For a large read or write operation, the first message would be a proper SMB, but subsequent messages would be sent in "raw" mode, with no SMB or session header. The raw blocks could be as large as MaxRawSize bytes in length. Once again, the transport layer was expected to take care of fragmentation/defragmentation as well as resending of any lost packets.

Raw mode is not used much any more. Among other things, it conflicts with message signing because the raw messages have no header in which to put the MAC Signature. Thus, the MaxRawSize field is considered obsolete.2

#### **SessionKey**

The Session Key is supposed to be used to identify the session in which a VC has been opened. Documentation on the use of this field is very

<sup>2.</sup> There may be a further problem with raw mode. Microsoft has made some obtuse references to obscure patents which may or may not be related to READ RAW and WRITE RAW. The patents in question have been around for quite some time, and were not mentioned in any of the SMB/CIFS documentation that Microsoft released up until March of 2002. Still, the best bet is to avoid READ RAW and WRITE RAW (since they are not particularly useful anyway) and/or check with a patent lawyer. The Samba Team released a statement regarding this issue, see http://us1.samba.org/samba/ms\_license.html.

poor, however, and the commentary in various mailing list archives shows that there is not much agreement about what to do with it.

In theory, the SessionKey value should be echoed back to the server whenever the client sends a SESSION SETUP request. Samba's smbclient does this, but some versions of jCIFS always reply with zero, and they don't seem to have any trouble with it. In testing, it also appears that Windows 2000 servers do not generate a session key. They send zero in NEGOTIATE PROTOCOL RESPONSE messages. Hmmm...

It would seem that the use of this field was never clearly defined anywhere by anyone — and that most servers really don't care what goes there. It is probably safest if the client echoes back the value sent by the server.

#### **Capabilities**

This is a grab-bag bitfield, similar in style to the FLAGS and FLAGS2 fields in the header except, of course, that it is not included in every message. The bits of the Capabilities field indicate specific server features of which the client may choose to take advantage.

We are already building up a backlog of unexplained features. We will also postpone the discussion of the Capabilities field until we get some of the other stuff out of the way.

#### **SystemTimeLow and SystemTimeHigh**

The SystemTime fields are shown as two unsigned longs in the SNIA doc. We might write it as:

```
typedef struct
\{ ulong timeLow;
   ulong timeHigh;
   } smb_Time;
```
Keeping byte order in mind, the completed time value should be read as two little-endian 32-bit integers. The result, however, should be handled as a 64-bit *signed* value representing the number of tenths of a microsecond since January 1, 1601, 00:00:00.0 UTC.

#### WHAT?!?!

Yes, you read that right folks. The time value is based on that unwieldy little formula. Read it again five times and see if you don't get a headache. Looks as though we need to get out the protractor, the astrolabe, and the didgeridoo and try a little calculating. Let's start with some complex scientific equations:

- $\blacksquare$  1 microsecond = 10<sup>-6</sup> seconds,
- $\blacksquare$  1/10 microsecond = 10<sup>-7</sup> seconds.

In other words, the server time is given in units of  $10^{-7}$  seconds.<sup>3</sup> Many CIFS implementations handle these units by converting them into Unix-style measurements. Unix, of course, bases its time measurements on an equally obscure date: January 1, 1970, 00:00:00.0 UTC.4 Converting between the two schemes requires knowing the difference (in seconds) between the two base times.

*Email* From: Andrew Narver In-Reply-To: A message from Mike Allen sent to Microsoft's CIFS mailing list and the Samba-Technical mailing list. > (what's the number of seconds between 1601 and 1970 again?) Between Jan 1, 1601 and Jan 1, 1970, you have 369 complete years, of which 89 are leap years (1700, 1800, and 1900 were not leap years). That gives you a total of 134774 days or 11644473600 seconds.

So, if you want to convert the SystemTime to a Unix time\_t value, you need to do something like this:

unix\_time = (time\_t)(((smb\_time)/10000000) - 11644473600);

which gives you the server's system time in seconds since January 1, 1970, 00:00:00.0 UTC.

<sup>3.</sup> There is no name for 10–7 seconds. Other fractions of seconds have names with prefixes like deci, centi, milli, micro, nano, pico, even zepto, but there is no prefix that applies to 10–7. In honor of the fact that this rare measure of time is used in the CIFS protocol suite, I propose that it be called a **bozo**second.

<sup>4.</sup> January 1, 1970, 00:00:00.0 UTC, known as "the Epoch," is sometimes excused as being the approximate birthdate of Unix.

#### **ServerTimeZone**

ServerTimeZone, of course, is the timezone in which the server believes it resides. It is represented as an offset relative to UTC, in minutes. Minutes, that is. Multiply by 60 in order to get seconds, or 600,000,000 to get tenths of a microsecond.

The available documentation (the SNIA doc and the Leach/Naik IETF draft) states that this field is an *un*signed short integer. They're wrong. The field is a signed value which is subtracted from the SystemTime to give local time.

If, for example, your server is located in the beautiful city of Saint Paul, Minnesota, it would be in the US Central timezone<sup>5</sup> which is six hours west of UTC. The value in the ServerTimeZone field would, therefore be 360 minutes. (Except, of course, during the summer when Daylight Savings Time is in effect, in which case it would be 300 minutes.) On the other hand, if your server is in Moscow in the winter, the ServerTimeZone value would be –180.

The basic rule of thumb:

```
LocalTime = SystemTime - (ServerTimeZone \times 60000000)
```
...which returns local time in units of  $10^{-7}$  seconds, based on January 1601 as described above.

If you found all of that to be complicated, you will be relieved to know that this is only one of many different time formats used in SMB. Time And Date Encoding is covered in Section 3.7 of the SNIA doc.

#### **EncryptionKeyLength**

This is the last field in the NEGOTIATE\_PROTOCOL\_RESPONSE. SMB\_PARAMETERS block. It provides the length, in bytes, of the Challenge used in Challenge/Response authentication. SMB Challenges, if present, are always 8 bytes long, so the EncryptionKeyLength will have a value of either 8 or 0 - the latter if Challenge/Response authentication is not in use.

<sup>5.</sup> This is probably because Saint Paul is at the center of the universe. The biomagnetic center of the universe used to be located across the river in Minneapolis until they closed it down. It was a little out of whack in the same way that the magnetic poles are not quite where they should be. The magnetic north pole, for instance, is on or near an island in northern Canada instead of at the center of the Arctic Ocean where it belongs.

The name of this field is probably a hold-over from some previous enhancement to the protocol — still in use for "historical reasons."

Wow... a lot of stuff there. No time to sit and chat about it right now, though. We still need to finish out the examination of the NEGOTIATE\_PROTOCOL\_RESPONSE.SMB\_DATA block.

## **13.3.2** *NegProt Response Data*

SMB\_DATA, of course, is handed to us as an array of bytes with the length provided in the ByteCount field. The parsing of those bytes depends upon the values in the SMB\_PARAMETER block that we just examined. The structure is completely different depending upon whether Extended Security has been negotiated.

Here is what it looks like, more or less, in the NT LM 0.12 dialect:

```
typedef struct
  {
  ushort ByteCount; /* Number of bytes to follow */
  union
    {
    struct
     {
    uchar GUID[16]; \frac{1}{8} /* 16-byte Globally Unique ID */
    uchar SecurityBlob[]; /* Auth-system dependent */
     } ext_sec; /* Extended Security */
    struct
     {
    uchar EncryptionKey[]; /* 0 or 8 bytes long */
 uchar DomainName[]; /* nul-terminated string */
 } non_ext_sec; /* Non-Extended Security */
    } Bytes;
  } smb_NegProt_Rsp_Data;
```
The first thing to note is that this SMB\_DATA.Bytes block structure is the union of two smaller structures:

- **Ext\_sec** is used if Extended Security has been negotiated,
- non\_ext\_sec is used otherwise.

The second thing to note is that this is pseudo-code, not valid C code. Some of the array lengths are unspecified because we don't know the bytelength of the fields ahead of time. In real code, you will probably need to use

pointers or some other mechanism to extract the variable-length data from the buffer.

Okay, let's chop that structure into little bits...

#### **GUID**

GUID stands for **G**lobally **U**nique **ID**entifier. The GUID field is always 16 bytes long.

As of this writing, research by Samba Team members shows that this value is probably the same as the GUID identifier used by Active Directory to keep track of servers in the database. Standalone servers (which are not listed in any Active Directory) also generate and use a GUID. Go figure.

Though this field is only present when Extended Security is enabled, it is not, strictly speaking, a security field. The value is well known and easily forged. It is not clear (yet) why this field is even sent to the client. In testing, a Samba server was configured to fill the GUID field with its own 16-byte Server Service NetBIOS name... and that worked just fine.

#### **SecurityBlob**

The SecurityBlob is  $-$  as the name says  $-$  a blob of security information. In other words, it is a block of data that contains authentication information particular to the Extended Security mechanism being used. Obviously, this field will need to be covered in the Authentication section.

The SecurityBlob is variable in length. Fortunately, the GUID field is always 16 bytes, so the length of the SecurityBlob is  $(ByteCount - 16)$  bytes.

#### **EncryptionKey**

This field should be called Challenge because that's what it actually contains — the Challenge used in Challenge/Response authentication. The SMB Challenge, if present, is always eight bytes long. If plaintext passwords are in use then there is no Challenge, the EncryptionKey will be empty, and the SMB\_PARAMETERS.EncryptionKeyLength field will contain 0.

#### **DomainName**

This field sometimes contains the NetBIOS name of the Workgroup or NT Domain to which the server belongs. (We have talked a bit, in previous sections, about Workgroups and NT Domains so the terms should be somewhat familiar.) In testing, Samba servers always provided a name in the DomainName field; Windows systems less reliably so. Windows 98, for example, would sometimes provide a value and sometimes not.6

The SNIA doc calls this field the OEMDomainName and claims that the characters will be eight-bit values using the OEM character set of the server (that's the 7-bit ASCII character set augmented by an extended DOS code page which defines characters for the upper 128 octet values). In fact, this field may contain either a string of 8-bit OEM characters or a Unicode string with 16-bit characters. The value of SMB\_HEADER.FLAGS2.SMB\_FLAGS2\_UNICODE\_STRINGS will let you know how to read the DomainName field.

## **13.4 Are We There Yet?**

Okay, let's be honest... Ripping apart that NEGOTIATE PROTOCOL RESPONSE SMB was about as exciting as the epic saga of undercooked toast. It doesn't get any better than that, though, and there's a lot more of it. Implementing SMB is a game of patience and persistence. It also helps if you get a cheap thrill from fiddly little details. (Just don't go parsing your packets in public or people will look at you funny.)

It seems, too, that our overview of the SMB Header and the NEGOTIATE PROTOCOL exchange has left a bit of a mess on the floor. We have pulled a lot of concepts off of the shelves and out of the closets, and we will need to do some sorting and organizing before we can put them back. Let's see what we've got:

- **Deportunistic Locks (OpLocks), which were taking up space in the** SMB HEADER. FLAGS field,
- Virtual Circuits (we found these in the box labeled MaxNumberVCs),

<sup>6.</sup> A lot of time was wasted trying to figure out which configuration options would change the behavior. The results were inconclusive. At first it seemed as though the DomainName was included if the Windows 98 system was running in User Level security mode and passing logins through to an NT Domain Controller. Further testing, however, showed that this was not a hard-and-fast rule. It should also be mentioned that if the systems are running naked transport there may not be an NT Domain or Workgroup name. SMB can be mightily inconsistent but not all the time.

- $\blacksquare$  The Capabilities bits (and pieces),
- **Exercise Ending Distributed File System (DFS), which spilled out when FLAGS2 fell** open,
- $\blacksquare$  Character Encoding which seems to get into everything, sort of like cat hair and dust,
- Extended vs. DOS Attributes,
- Long vs. short names, and...
- Authentication, including plaintext passwords, Challenge/Response, Extended Security, and Packet Signing.

The only way to approach all of these topics is one-at-a-time. ...but first, take another break. Every now and then, it is a good idea to stop and think about what has been covered so far. This is one of those times. We have finished tearing apart SMB headers and the body of a NEGOTIATE PROTOCOL message. That should provide some familiarity with the overall structure of SMBs. Try doing some packet captures, or skim through the SNIA *CIFS Technical Reference*. It should all begin to make a little more sense now than it did when we started.